## Download Font Ti?ng Vi?t Cho Photoshop !FREE!

Cracking Adobe Photoshop is not as straightforward as installing it. It requires a few steps to bypass the security measures that are in place. First, you must obtain a cracked version of the software from a trusted source. Once you have downloaded the cracked version, you must disable all security measures, such as antivirus and firewall protection. After this, you must open the crack file and follow the instructions on how to patch the software. Once the patching process is complete, the software is cracked and ready to use.

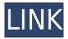

Picasa Web Albums is a great album-style browsing tool. It has a nice interface and lets you zoom and pan around all your images. But the service doesn't seem to do much when it comes to organizing photos. The more you highlight photos, the more you can drag them to the browser album, but there don't seem to be any commands to navigate albums. There's no way to organize albums, or to sort photos by date. And you have no ability to see details for a photo without actually opening it. Of all of the features offered by the newest version of Adobe Photoshop, the professionallevel image-editing software, one of them has made the biggest impression on me: Photos. Adobe calls Photos a photo browser, and it's one of the best photo organizing tools available for a smart phone. The idea behind Photos is clever, and with its instant use -- thanks to a very fast batchencoding process -- it's easy to see why it's been named "one of the best photo apps of the year" by both Mobile Marketer and Lifehacker. It combines an image browser with a place to view, share, and search for friends and family photographs. It allows you to find pictures by specific metadata, such as the location of when you took them, or the event they document. And even if you don't know the name of the people in the photographs, you can still easily find them based on faces, or by searching for friends or family. The app also includes an auto-tagging feature that makes it easy to add additional metadata to your pictures.

## Photoshop CC 2018 Download Activation 64 Bits 2023

This box informed me about the color mode and the fact that I haven't recently edited a skin tone image. I've been deeply immersed in printing for so long that I often forget about editing skin tones, so this really came as a nice surprise. Selecting a specific color mode is easy by chance, but to save time, it's recommended to select a profile based on the types of images you often edit. For print, RGB and CMYK are the most common digital printing modes; for web, you can use a standard RGB color mode. Because you have to use this product to your clients up to a degree, it's best if you already have used other tools that they are going to use for their jobs. You should have all the materials that they will need to create their designs. They will also need a digital workflow, and you should supply that as well for them to work with. Don't forget the clients will be saving their work to the cloud. You are going to be a backup for them. They are going to need to share their files to a digital board, and you are going to be a part of that. Saving and sharing are very important. Some of the clients might have their own design software like Adobe Photoshop, but most clients are going to use a web design program. You will have to have a good understanding of how your clients make their designs. If you are designing for clients that are going to be working on a website, you are going to be working with HTML, CSS, and JPG. Many people are drawn to design quite by accident, from a love of fashion to creating something from nothing. Making a career out of it is unlikely. So where do you start? The key to a successful career is to be able to offer your clients the best possible services for the best price. And if you can do that, then, you are on your way. e3d0a04c9c

## Photoshop CC 2018 Activation Code [Mac/Win] {{ lifetime releaSe }} 2023

Since the launch of Adobe software, the designers haven't talk much about Photoshop but they had to share few words about few time taking tool like Photoshop. It is one of the best selling design program in the entire world. There is a lot about Photoshop that you need to know apart from this, you need to know the exact purpose for which Photoshop is used. Photoshop tools and features are discussed in this blog to provide you the exact information which you need to get into the best and most efficient design program. The costs involved in optimizing Photoshop means that its learning curve can be a challenge for beginners. For more complicated projects, you'll have to progress up Photoshop's long staircase if you want to maintain image quality. That said, Photoshop offers a great amount of flexibility, which allows you to create professional-quality images with a fight. If you're trying to learn about editing photo and video, then Graphics & Video is probably your best bet. The software is abstracted from the complexities of photos and videos. Graphics & Video is accessible through the Help menu and offers a detailed course on using its tools. When it comes to providing a comprehensive, stable set of design tools, Photoshop prevails. It's the first choice for image editing because it's way more powerful than its competitors. Alas, the learning curve means that it's not for everyone. That said, Photoshop's robust features are sure to keep enthusiasts busy for years to come.

vintage font download photoshop download font ti?ng vi?t d?p cho photoshop download great vibes font for photoshop vermin vibes font download for photoshop download font vni photoshop download font vendetta photoshop punjabi font for adobe photoshop free download harry potter font photoshop download poppins font free download for photoshop photoshop font download for pc

Hidden features have become a trend in software development, especially among designers. With Photoshop's 10,000+ tools, you just can't miss out on something. Here are some of the hidden features in Photoshop: While Photoshop is an amazing software, it is not the only software that can edit images. Photoshop is a great software and has an enormous number of tools for picture editing. Some images are available in an X-Y mode (horizontal & vertical), while some are available in a portrait (portrait) mode. Many of the images must be converted in a certain mode, else they will give errors. If you want to edit a file in portrait mode, there is no need to convert the file. You can go to Edit | Image Size & Selection and set the format as portrait. To save the file to a JPEG file, you need to do the following: **Control+P** and select your desire JPEG format (you can select I, P, Q, R, or S). Similarly, you can convert an image in portrait mode to a horizontal format. You can access both portrait mode and landscape mode settings from a file menu, however, users need to go to File > Document Setup > Document Properties. For the TIFF format, my preferred mode is I. It is available as a format option in the format menu. For a better view, use the Status bar in Photoshop instead of going to the Format > Image Size menu. While converting the image from one format to another, the position of the image (landscape or portrait mode) determines what the size of the image to be stretched on the canvas. If you have an image in landscape mode, Photoshop will make the image smaller (with less pixels) in portrait mode

Photoshop features tons of content-aware fill options, masking tools, layer spacing and overlap,

blending modes and more. Thanks to the new content-aware tools in Photoshop, you can make your images look incredibly smart and professional. Below are some content-aware tools features:

- Merge Layers: Merge layers and move or delete one or more without making a new copy of the layer.
- Content Aware: This tool fills in areas missing from an image, based on what is found in the surrounding area.
- Smart Objects: Create Smart Objects to enable the ability to control the appearance or behavior of your image with the click of a button.

Photoshop is also the first major digital imaging tool to get native support for 4K images. The ability to create and edit 4K images allows a host of opportunities, including creating creative and optimized renderings of your 4K projects, and using specific render engine features such as the GPU. We have all heard of Photoshop as the standard for professional looking image editing solutions, but what you might not realize is that they have already started offering powerful NLE solutions for consumers. It just makes sense to offer an alternative to your consumers with powerful content creation tools that can do much more than just simple image editing. If you're a fan of editing your images with Adobe products, you'll find a wealth of resources on the web. For example, Gamedev.SE is a great resource for not only questions on the editor itself, but also questions on other aspects of game development usually not addressed by any other web forum. Post questions and answers on subjects from color correction, to saving your PSD, to getting help with your projects.

https://soundcloud.com/codudobderp1974/buku-metodologi-penelitian-kualitatif-lexy-j-moleonghttps://soundcloud.com/defgdjzajakul/vmware-esxi-55-license-key-14

 $\underline{https://soundcloud.com/inalbopo1976/mmpi-2-panda-di-paolo-pancheri-e-dario-de-fidio-free}$ 

 $\underline{https://soundcloud.com/jahraannemib/hwid-changer-v12-pcl}$ 

 $\underline{https://soundcloud.com/hanmulosung 1977/ingenieria-de-transito-y-carreteras-nicholas-garber-descar gar-gratis$ 

https://soundcloud.com/raatonitopk1983/championship-manager-01-02-3960-crack

https://soundcloud.com/eleshalucuyi/deduper-for-outlook-keygen-crack

https://soundcloud.com/aviagasomos5/free-download-myob-accounting-versi-17-full-version

https://soundcloud.com/bcrraalutkav/3ds-max-2012-keygen-xforce-64-bit

https://soundcloud.com/denisuueqdo/download-windows-sharing-pack-v098l

https://soundcloud.com/fluducblazin1981/bibleworks-9-free-download-cracked-version

https://soundcloud.com/lakradbhnx/download-microsoft-office-365-ita-crack-torrent

https://soundcloud.com/skypimanga1979/lego-star-wars-iii-pc-activation-code

https://soundcloud.com/dykaceri1980/screaming-frog-seo-spider-keygenrar

Photoshop has quite a few hidden gems in it. One of them is the ability to colour correct images with no Action needed. It can do all that without any issues. In fact, it can colour correct images with no need to even open those images. To enable this useful feature for Photoshop, select File > Action, and choose Colour Fix. To access this feature, Photoshop CC users, simply go to Image > Adjustments > Colour. Adobe Photoshop CC 2019, released two months ago, brings with it lots of new features for professionals. The company claims that this update is like a set of three separate tools, where everyone needs to be working on the same file at the same time. Whereas the previous versions of Photoshop CC would open up in the "The Lightroom Workspace", the new version opens in a slightly different workspace. The workspace UI consists of four panels. The first panel is called "The Workflow Panel." It is primarily used for viewing and transferring files. From this panel, you can quickly copy, move, delete and cut files. The second panel in the workspace is called "The Asset

Panel". This is primarily used for creating and staging files. You can access the panel through the File menu (F). The third panel is called "The History Panel." This panel is primarily used for viewing file history. It is accessed from the small box at the top right of the workspace. The fourth panel is called "The Book Panel". This panel is primarily used for, well, bookmarks. It can be accessed from the bottom panel (B).

Illustrator is a product that was developed by Adobe at 1984. Its features are still the same and it has been used by designers and illustrators for more than 30 years now. Many designers love Illustrator because it contains more than 80,000 features that are good for graphic designers and print designers. The world's premier design, photography, and video software, Photoshop is used by millions to create, edit, and enhance digital images. In this book, author Denny Skog explores Photoshop from the very beginning. Learn how to use Photoshop and share files, learn about lavers, layers, and masks, and find out how to sharpen, clone, and remove objects. After following the instructions in this comprehensive program, you'll be amazed at how much more you can do. With over 73,000 tutorials and videos, Envato Tuts+ is the world's leading source of creative learning material. If you're serious about digital creative skills and want to learn how to create your masterpiece, Envato Tuts+ is your one-stop source for finding everything you need - including the best Photoshop tutorials and graphics tutorials. You may not know it, but the Philippines are one of the most beautiful countries in the world - inside and out the people and the culture. Whether you're capturing the beauty of the people or the landscape, Envato Tuts+ has a great selection of inspiring Homework, Sketch, Portfolio, and Graphic Designing tutorials in which you can expand your creativity to reach your artistic goals.